## Merkblatt - Logische Funktionen Wenn-Und / Wenn-Oder

Logische Funktion "Und"

Aufbau:

## =Und(Prüfung1;Prüfung2)

Aufbau in Kombination mit der Logischen Funktion "Wenn"

=Wenn(Und(Prüfung1;Prüfung2);Dann\_Wert;Sonst\_Wert)

Wenn Bedingung1 **UND** Bedingung 2 erfüllt sind, dann….., sonst…

Es können unendlich viele Bedingungen geprüft werden.

## Logische Funktion "oder"

Aufbau:

## =Oder(Prüfung1;Prüfung2)

Aufbau in Kombination mit der Logischen Funktion "Wenn"

=Wenn(Oder(Prüfung1;Prüfung2);Dann\_Wert;Sonst\_Wert)

Wenn Bedingung1 **ODER** Bedingung 2 erfüllt sind, dann….., sonst…

Es können unendlich viele Bedingungen geprüft werden.

Modellierung der Programmabläufe mit Hilfe von Flussdiagrammen (Schulbuch Seite 136)

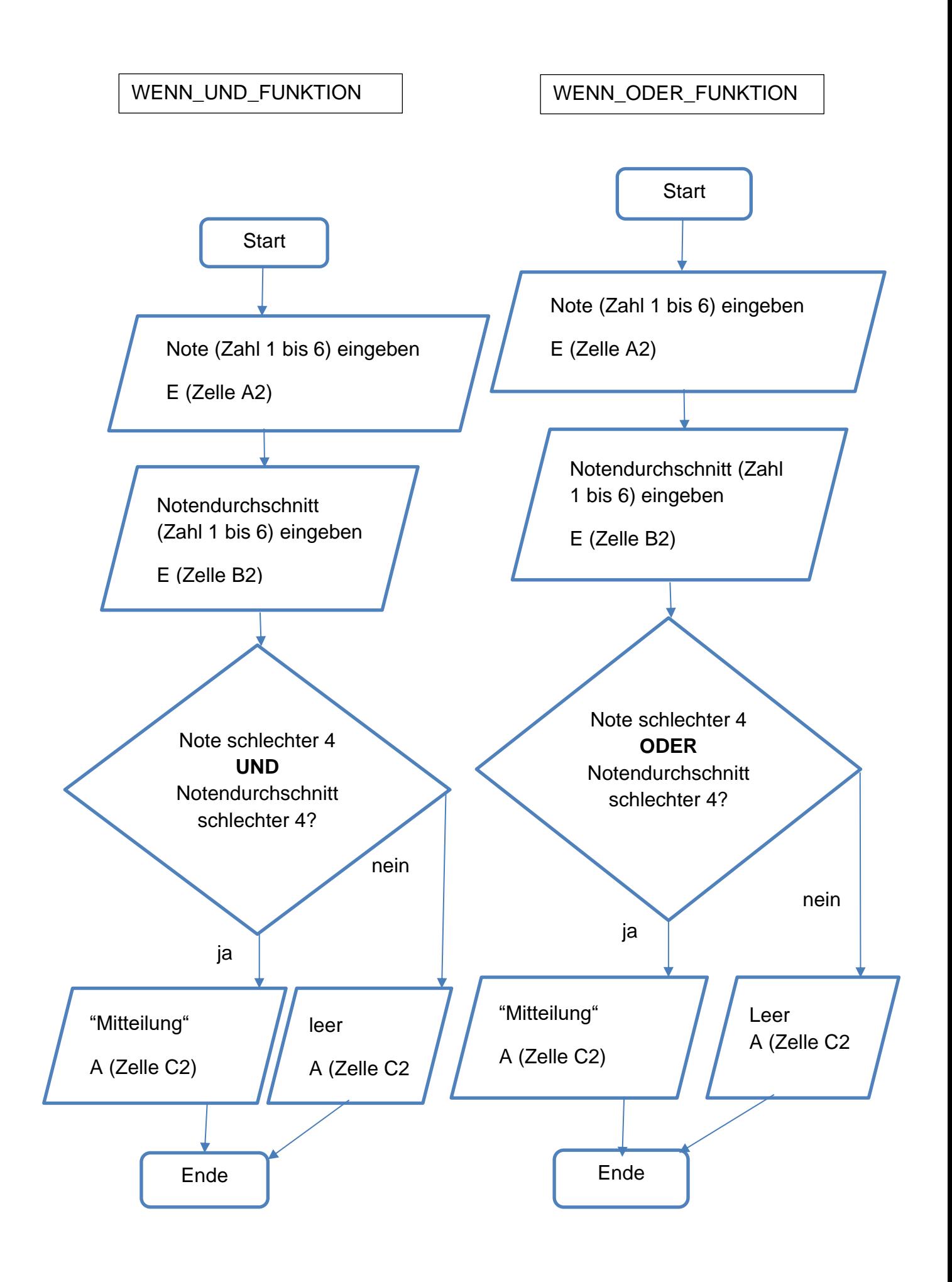